## SAP ABAP table REAJ\_ADJMTERM\_X {Adjustment Term and Additional Fields}

## **TIVAJRULE**

MANDT [CLNT (3)]

**REAJ\_ADJMTERM\_X** ADJMRULE [CHAR (10)]

ADJMRULE [CHAR (10)]

ADJMMETH [CHAR (4)]

 REAJ\_ADJMTERM\_X-ADJMMETH = TIVAJMETH-ADJMMETH 1 0..N

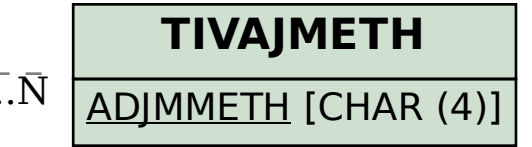